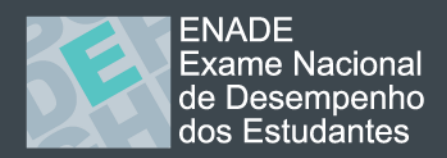

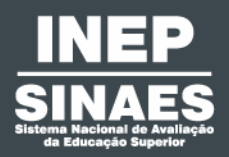

# ENADE<sub>2006</sub>

## Relatório<sub>do</sub>CUTSO

**Administração** 

**Universidade Federal de Santa Catarina** 

Município: **Florianopolis**

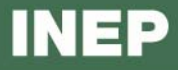

O Instituto Nacional de Estudos e Pesquisas Educacionais Anísio Teixeira (INEP) apresenta o Relatório do Curso com os resultados do Exame Nacional de Desempenho de Estudantes (ENADE) de 2006 do(a) Universidade Federal de Santa Catarina. Neste relatório, encontram-se o desempenho dos estudantes da prova de Administração e alguns resultados do Questionário de Impressões sobre a prova e do Questionário Socioeconômico (QSE).

O ENADE, como parte do SINAES (Sistema Nacional de Avaliação da Educação Superior), tem por objetivo aferir o desempenho dos estudantes em relação aos conteúdos programáticos previstos nas diretrizes curriculares do respectivo curso de graduação, às suas habilidades para ajustamento às exigências decorrentes da evolução do conhecimento e às suas competências para compreender temas exteriores ao âmbito específico de sua profissão, ligados às realidades brasileira e mundial e a outras áreas do conhecimento.

O referido exame foi realizado no dia 12 de novembro de 2006 em 1983 locais de provas de 850 municípios. A avaliação do ENADE incluiu grupos de estudantes selecionados por amostragem, os quais se encontravam em momentos distintos de sua graduação: um grupo, considerado ingressante, que se encontrava no final do primeiro ano e outro grupo, considerado concluinte, que estava cursando o último ano. Os dois grupos de estudantes foram submetidos à mesma prova.

O ENADE foi operacionalizado por meio de dois instrumentos: um questionário e uma prova. A finalidade da aplicação do QSE foi a de compor o perfil dos estudantes, integrando informações do seu contexto às suas percepções e vivências, e a de investigar a capacidade de compreensão desses estudantes frente à sua trajetória no curso e na Instituição de Educação Superior (IES) por meio de questões objetivas que exploraram a função social da profissão e os aspectos fundamentais da formação profissional. A prova do ENADE/2006, com duração total de 4 (quatro) horas, apresentou um componente de avaliação da Formação Geral comum aos cursos de todas as áreas e um Componente Específico de cada área.

Este relatório tem como meta apresentar os resultados obtidos a partir da análise dos dados dos estudantes da(o) Universidade Federal de Santa Catarina. A prova foi respondida por 161 estudantes, sendo 72 concluintes e 89 ingressantes. Todos os resultados do curso foram

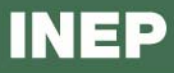

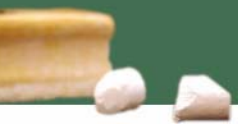

obtidos com base nas análises que consideraram o peso amostral de cada estudante convocado e presente no exame, podendo, portanto, ser estendidos para o total de estudantes ingressantes e concluintes da instituição.

Embora cientes das limitações do instrumento enquanto mecanismo de avaliação de curso, estamos convencidos de que os dados gerados, tanto no que tange aos resultados da prova quanto à opinião dos estudantes, podem ser bastante úteis para orientar as ações pedagógicas e administrativas da instituição e do curso, uma vez que contribuem significativamente para uma reflexão interna com vistas à melhoria da qualidade do ensino de graduação. Por esse motivo, solicitamos o empenho de Vossa Senhoria no sentido de promover, no âmbito de sua instituição, as discussões que julgar necessárias.

Esclarecemos que o relatório completo do ENADE/2006 estará à disposição da comunidade na Internet.

> **Dilvo Ristoff Diretor de Estatísticas e Avaliação da Educação Superior/Inep**

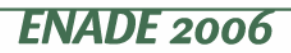

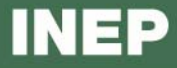

#### **1 – Conceito do curso**

A nota do curso tem como base um conceito bastante estabelecido da estatística chamado afastamento padronizado. A nota final do curso depende de três variáveis, a saber:

- o desempenho dos estudantes concluintes no Componente Específico;

- o desempenho dos estudantes ingressantes no Componente Específico e

- o desempenho dos estudantes (concluintes e ingressantes) na Formação Geral.

A essas três variáveis, que embasam o cálculo da nota final do curso, atribuíram-se, respectivamente, os seguintes pesos: 60%, 15% e 25%. Assim, a parte referente ao Componente Específico contribui com 75% da nota final, enquanto a parcela referente à Formação Geral contribui com 25%, em consonância com o número de questões na prova, 30 e 10, respectivamente. Todas as fórmulas utilizadas para o cômputo das notas estão expressas no relatório completo da área, disponibilizado na Internet.

O quadro seguinte indica os diferentes intervalos de notas possíveis e os conceitos correspondentes a esses intervalos. Os conceitos utilizados no ENADE variaram de 1 a 5 e, à medida que esse valor aumenta, melhor é o desempenho no exame. A linha destacada no quadro subseqüente corresponde ao conceito obtido pelo curso de Administração da(o) Universidade Federal de Santa Catarina:

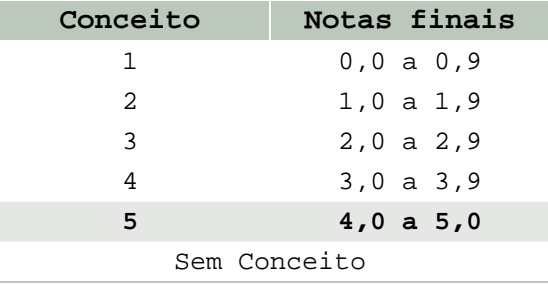

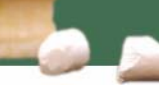

#### **2 – Desempenho dos estudantes na prova**

Nesta seção apresenta-se o desempenho dos estudantes dessa instituição no ENADE/2006. Para isso, foram calculadas as estatísticas básicas da prova como um todo e separadamente de Formação Geral e de Componente Específico. Além disso, é considerada a condição do estudante avaliado, se concluinte ou ingressante. No quadro seguinte, são apresentadas as seguintes estatísticas: tamanho da população, tamanho da amostra, número de presentes, média, erropadrão da média, desvio-padrão, mediana, nota mínima e nota máxima.

**Desempenho dos estudantes em Formação Geral e Componente Específico da prova do ENADE/2006** 

| <b>ENADE</b>             |                      |             | Instituição  | <b>Brasil</b> |              |  |  |
|--------------------------|----------------------|-------------|--------------|---------------|--------------|--|--|
|                          |                      | Concluintes | Ingressantes | Concluintes   | Ingressantes |  |  |
|                          | Tamanho da população | 128         | 170          | 104097        | 172291       |  |  |
|                          | Tamanho da amostra   | 90          | 108          | 62593         | 90916        |  |  |
|                          | Número de presentes  | 72          | 89           | 56213         | 70099        |  |  |
| Resultado Geral          | Média                | 57,6        | 50, 9        | 42,0          | 35,1         |  |  |
|                          | Erro-padrão da média | 1,0         | 1,0          | $0$ , $0$     | 0, 0         |  |  |
|                          | Desvio-padrão        | 11, 3       | 13,4         | 13,1          | 12,1         |  |  |
|                          | Mediana              | 59,5        | 52,7         | 41,9          | 34,7         |  |  |
|                          | Mínimo               | 3, 8        | 0, 0         | $0$ , $0$     | 0, 0         |  |  |
|                          | Máximo               | 76,0        | 71,8         | 87,5          | 82,0         |  |  |
| Formação Geral           | Média                | 55, 8       | 52, 9        | 44,1          | 40, 8        |  |  |
|                          | Erro-padrão da média | 1, 3        | 1, 3         | 0, 0          | 0, 0         |  |  |
|                          | Desvio-padrão        | 14,4        | 16,8         | 15, 3         | 15,4         |  |  |
|                          | Mediana              | 57,5        | 53, 5        | 44,5          | 41,0         |  |  |
|                          | Mínimo               | 15,0        | 0, 0         | 0, 0          | 0, 0         |  |  |
|                          | Máximo               | 84,0        | 81,0         | 96,0          | 99,0         |  |  |
| Componente<br>Especifico | Média                | 58,1        | 50, 2        | 41, 3         | 33, 2        |  |  |
|                          | Erro-padrão da média | 1,1         | 1,1          | 0, 0          | 0, 0         |  |  |
|                          | Desvio-padrão        | 12,8        | 14,4         | 14,2          | 13,0         |  |  |
|                          | Mediana              | 61,0        | 52, 4        | 41, 2         | 33,0         |  |  |
|                          | Mínimo               | 0, 0        | 0, 0         | 0, 0          | 0, 0         |  |  |
|                          | Máximo               | 79,9        | 79,4         | 95,0          | 83,9         |  |  |

A seguir encontra-se um gráfico em que se compara o desempenho do curso nessa instituição com o desempenho da área, levando em conta a totalidade de estudantes da área no Brasil. Nesse gráfico, são apresentadas as notas médias obtidas em Formação Geral e em Componente Específico.

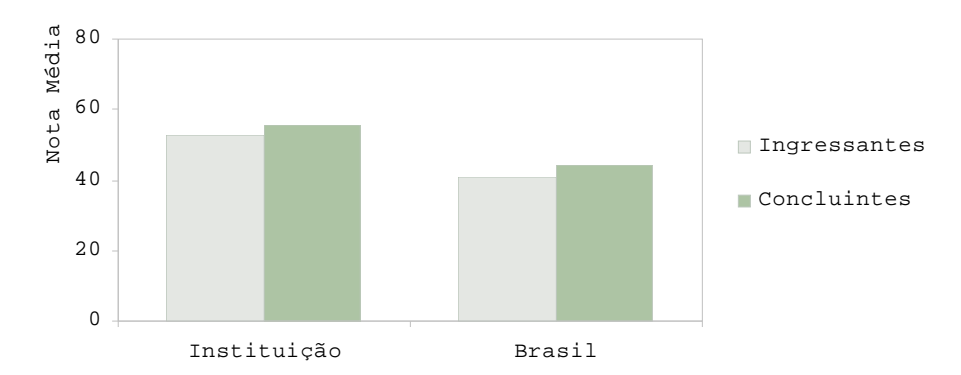

**Notas médias dos estudantes (ingressantes, concluintes) em Formação Geral na prova de Administração** 

Pode-se observar pelo gráfico que, em Formação Geral, a nota média dos concluintes foi maior na instituição (55,8) que no Brasil (44,1). A nota média dos alunos ingressantes foi 52,9 na instituição e 40,8 no Brasil: há uma diferença de 12,1 pontos entre os dois.

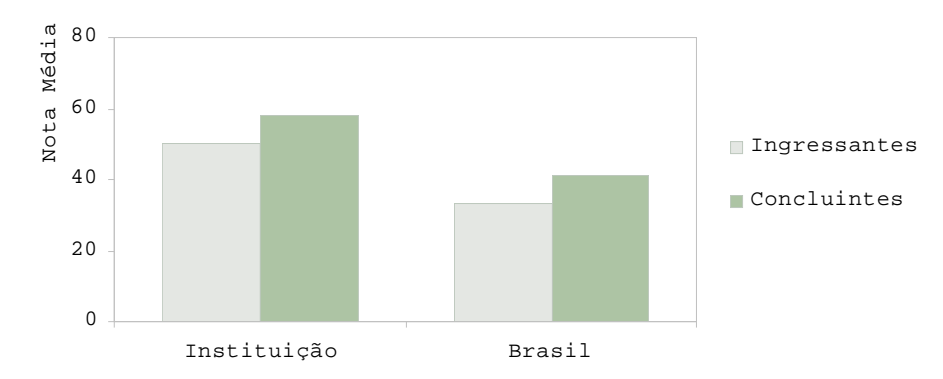

**Notas médias dos estudantes (ingressantes, concluintes) em Componente Específico na prova de Administração** 

Pode-se observar pelo gráfico que, em Componente Específico, a nota média dos concluintes foi maior na instituição (58,1) que no Brasil (41,3). A nota média dos alunos ingressantes foi 50,2 na instituição e 33,2 no Brasil: há uma diferença de 17 pontos entre os dois.

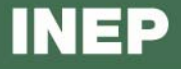

Os gráficos a seguir ilustram a distribuição das notas dos estudantes, respectivamente em Formação Geral e em Componente Específico, e mostram em quais intervalos de notas houve maior concentração de ingressantes e de concluintes. O intervalo utilizado foi de 10 em 10 unidades: de 0,0 a 10,5 = primeiro intervalo; de 10,51 a 20,5 = segundo intervalo e assim por diante.

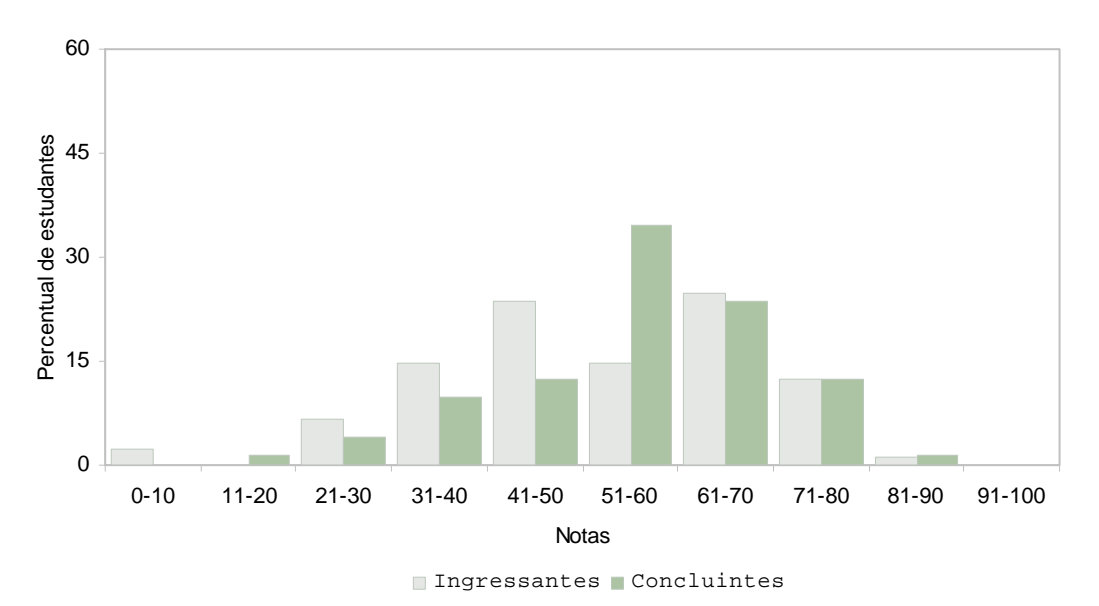

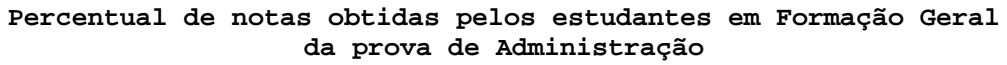

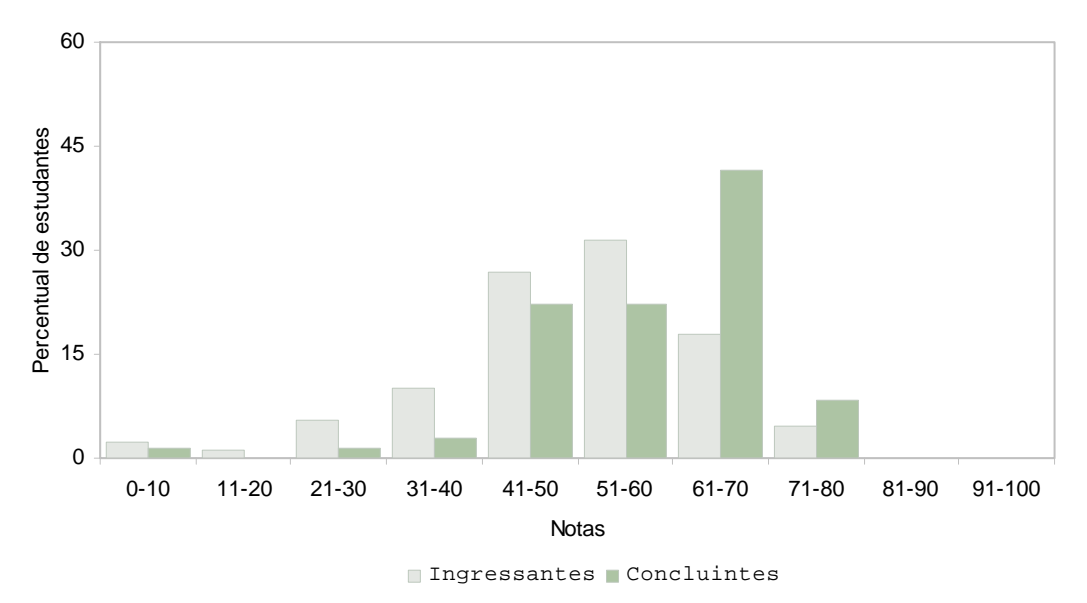

**Percentual de notas obtidas pelos estudantes em Componente Específico da prova de Administração** 

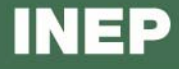

#### **3 – Percentual de alunos por quartil segundo as notas obtidas**

O quadro subseqüente apresenta, inicialmente, o percentual de alunos da instituição em cada quartil delimitado pelos percentis 25, 50 e 75 da distribuição das notas dos ingressantes e dos concluintes. O percentil de ordem 25 (P25) representa o valor que separa as 25% menores notas das demais. O percentil 50 (P50), também chamado de mediana, é o valor que separa as 50% das menores notas das demais e, de forma semelhante, o percentil 75 (P75) é o valor que separa as 75% menores notas das demais, sempre em cada nível de agregação. Há, também, a indicação dos percentuais de alunos em cada nível de agregação (região, categoria administrativa e organização acadêmica). As informações referem-se à prova como um todo, considerando tanto a parte de Formação Geral e a de Componente Específico e a totalidade de questões utilizadas, sejam objetivas ou discursivas.

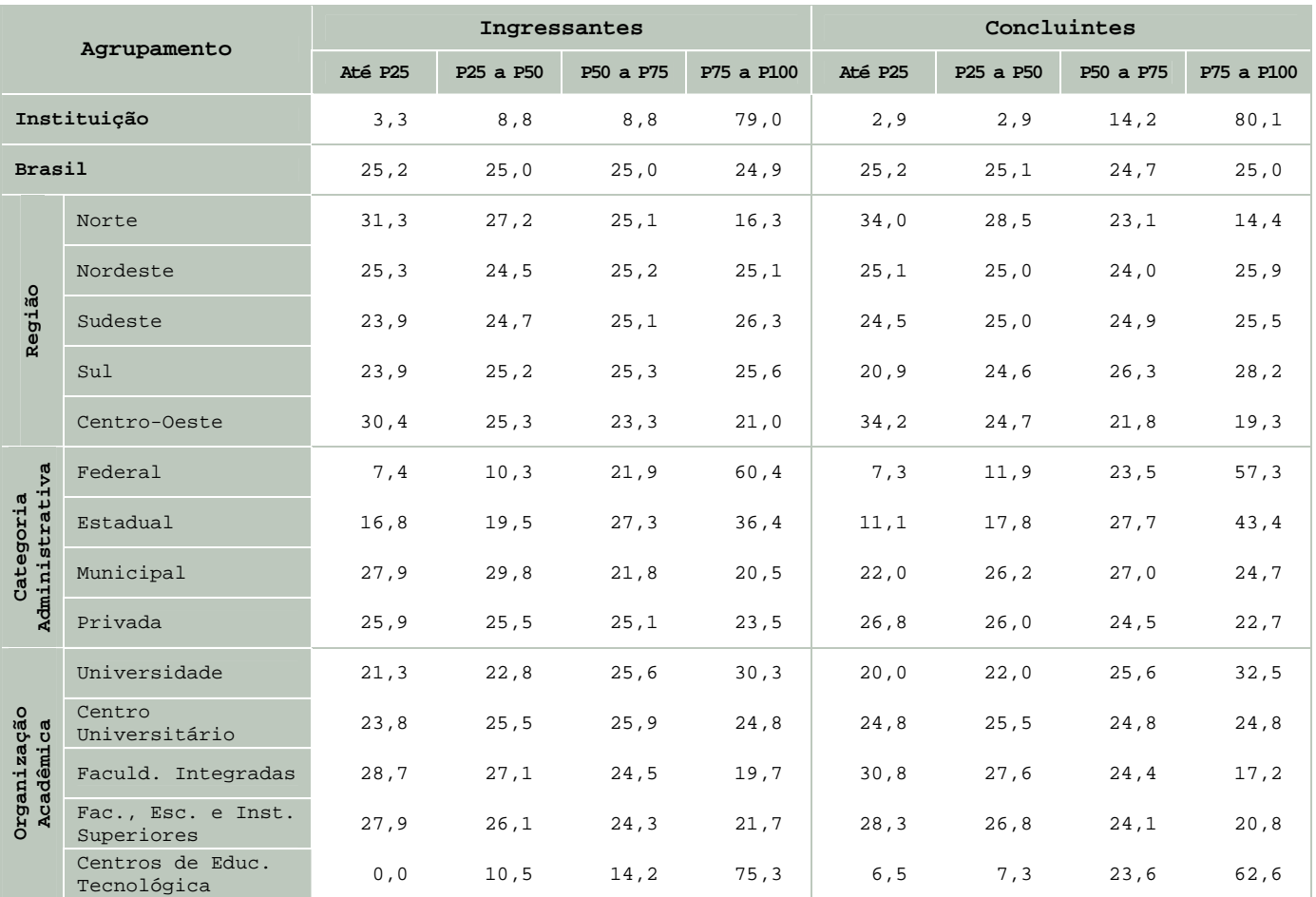

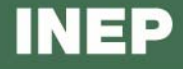

**Indicador de Diferença Entre os Desempenhos Observado e Esperado – IDD** 

O Indicador de Diferença Entre os Desempenhos Observado e Esperado (IDD) tem o propósito de trazer às instituições informações comparativas dos desempenhos de seus estudantes concluintes em relação aos resultados obtidos, em média, pelas demais instituições cujos perfis de seus estudantes ingressantes são semelhantes. Entende-se que essas informações são boas aproximações do que seria considerado efeito do curso.

O IDD é a diferença entre o desempenho médio do concluinte de um curso e o desempenho médio estimado para os concluintes desse mesmo curso e representa, portanto, quanto cada curso se destaca da média, podendo ficar acima ou abaixo do que seria esperado para ele, considerando o perfil de seus estudantes.

A nota utilizada no cálculo foi a média geral do curso, composta pela média ponderada das notas de formação geral – FG e de conteúdo específico – CE, com pesos de 0,25 e 0,75, respectivamente. Após o cálculo, o IDD foi padronizado, subtraindo-se a média dos cursos e dividindo pelo desvio padrão das médias dos cursos por área e passou a variar, de modo geral, entre -3 e +3. Isso resulta em um índice cuja unidade de medida é o desvio padrão. Assim se um curso possui IDD positivo como IDD=+1,5, isso significa que o desempenho médio dos concluintes desse curso está acima (1,5 unidades de desvios padrão da escala do IDD) do valor médio esperado para cursos cujos ingressantes tenham perfil de desempenho similares. Valores negativos, por exemplo, IDD=-1,7, indicam que o desempenho médio dos concluintes está abaixo do que seria esperado para cursos com alunos com o mesmo perfil de desempenho dos

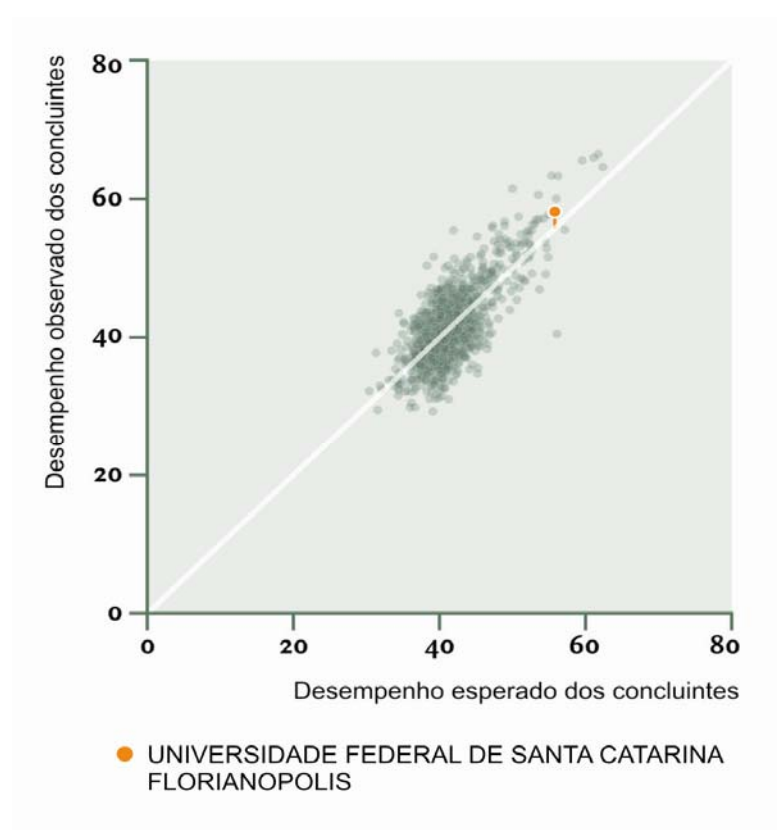

ingressantes.

É importante enfatizar que valores negativos *não* significam que o desempenho médio dos concluintes é *menor* do que o dos ingressantes, isto é, não significam decréscimos na pontuação do concluinte. Significam, somente, que o desempenho médio dos concluintes está abaixo do desempenho médio *esperado*, tomando-se como base o perfil dos ingressantes.

Como pode ser observado no gráfico ao lado esta instituição, representada pelo ponto laranja, obteve IDD de 0,68.

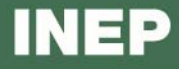

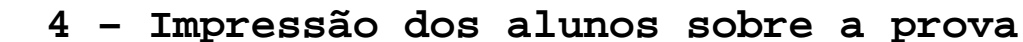

No dia da aplicação da prova foi solicitado aos alunos que respondessem a um questionário intitulado "Impressões sobre a prova". Os resultados desse questionário fornecem dados que podem enriquecer a análise da prova pelos coordenadores de curso. Nos quadros a seguir, encontram-se os percentuais de respostas emitidas pelos alunos da instituição, da região geográfica, da categoria administrativa, da organização acadêmica a que pertence e, por fim, os percentuais do Brasil. Essas informações são apresentadas separadamente para ingressantes e concluintes.

#### **Percentual de respostas dos ingressantes às questões relativas à impressão sobre a prova**

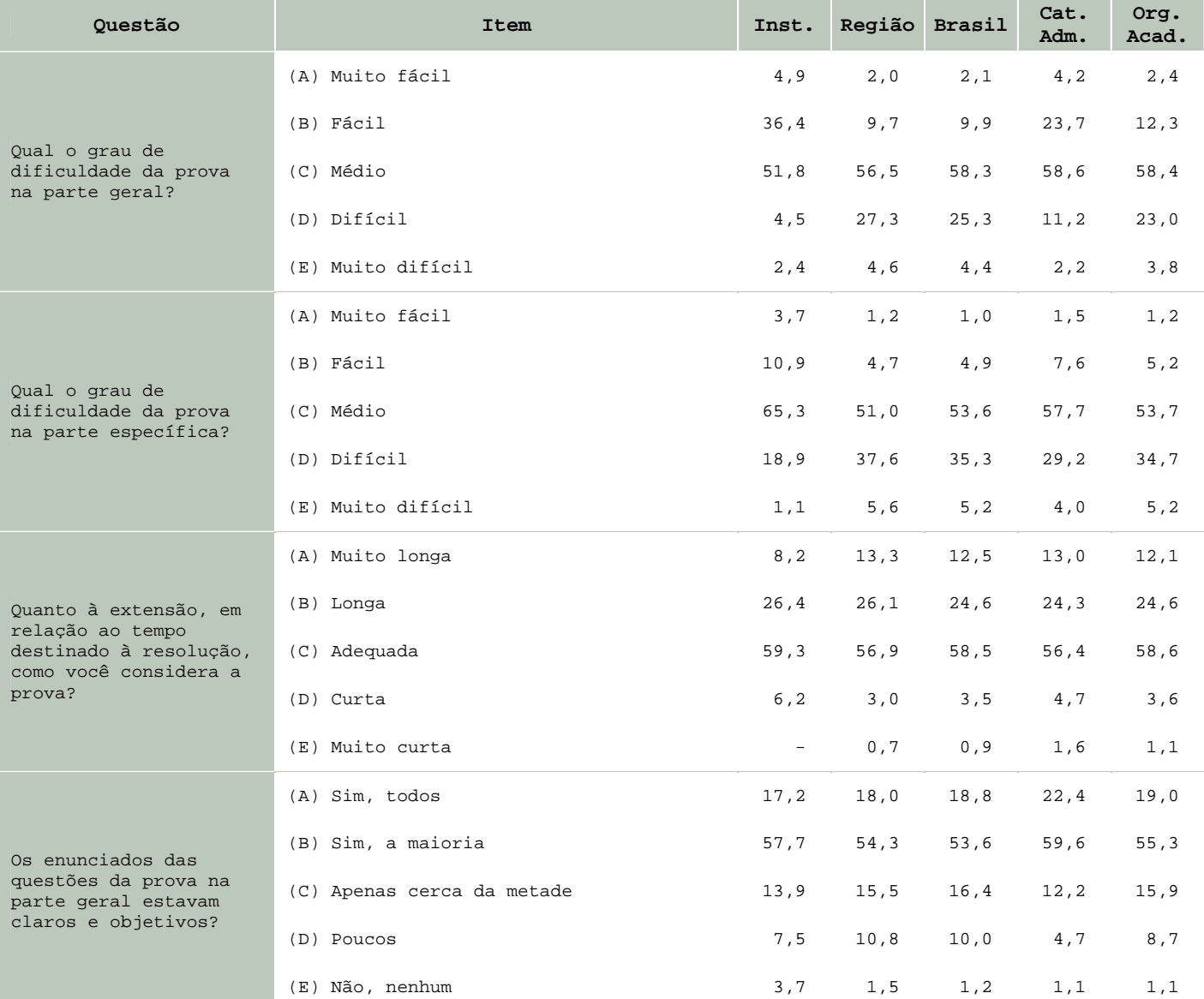

Relatácio<sub>do</sub>CUISU

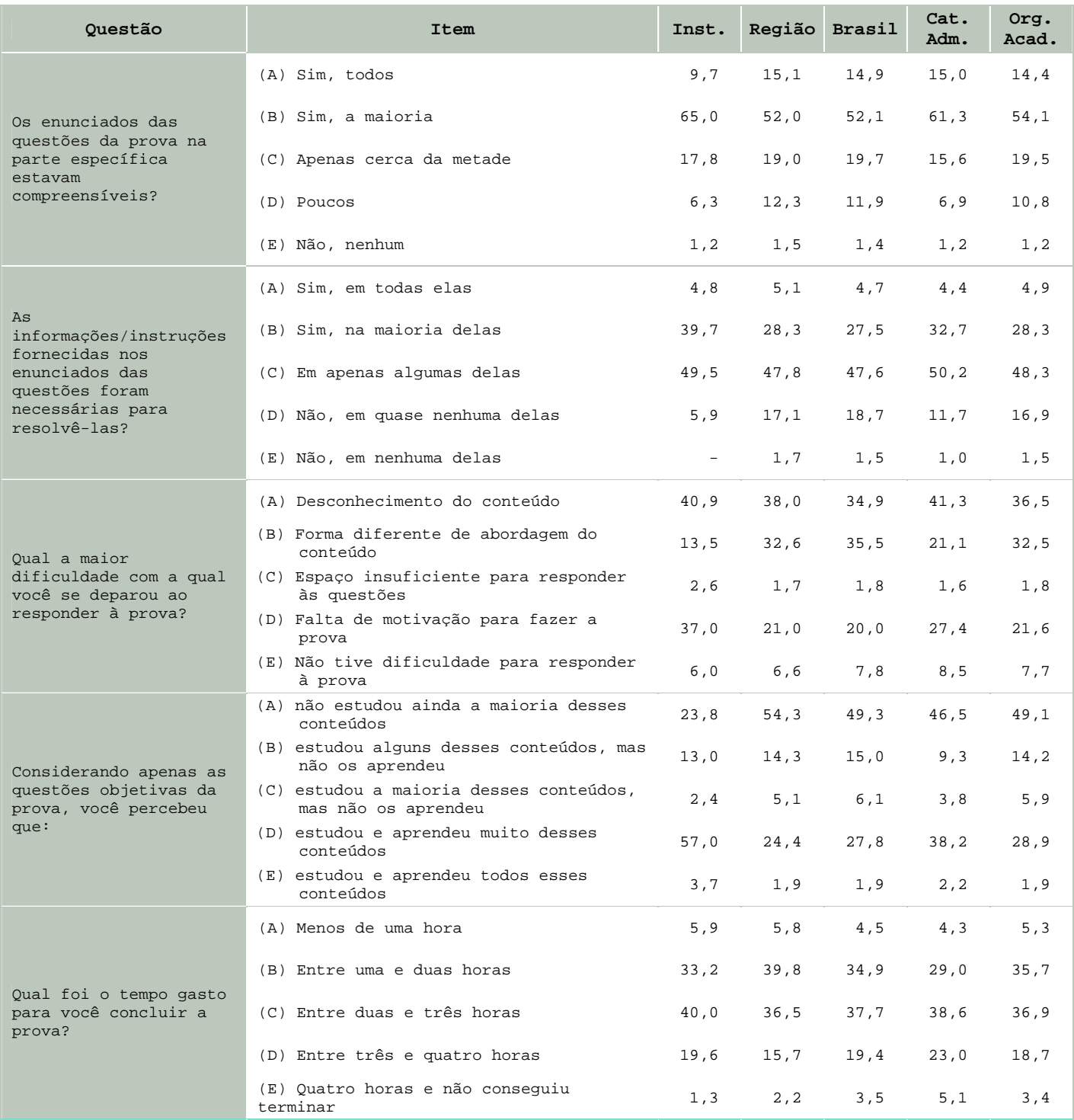

Ł

**Percentual de respostas dos concluintes às questões relativas à impressão sobre a prova** 

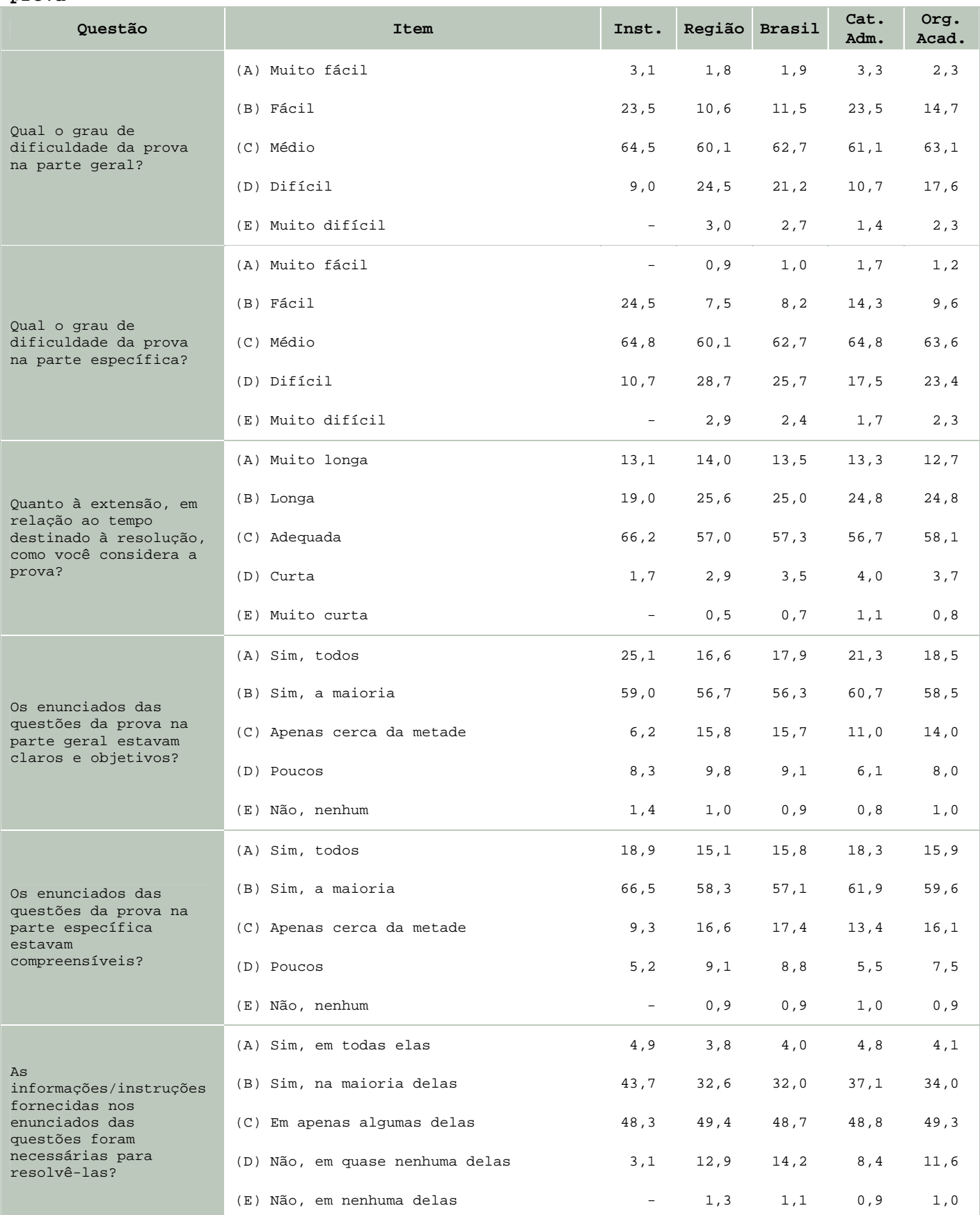

**ENADE 2006** 

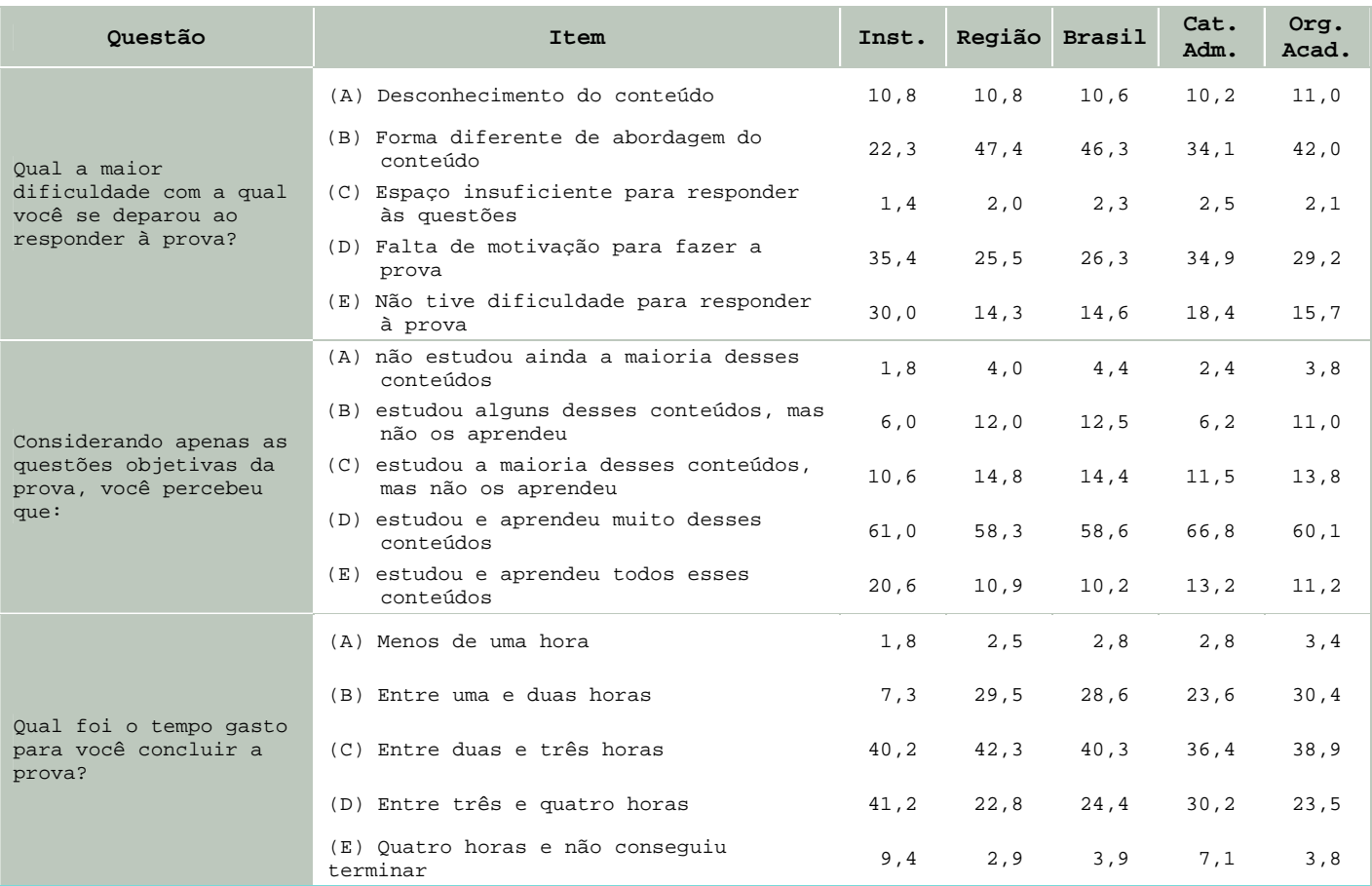

С.

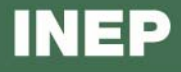

#### **5 – Resultados do Questionário Socioeconômico**

O processo avaliativo do ENADE contempla, além das provas de desempenho em Formação Geral e Componente Específico, o Questionário Socioeconômico, que foi previamente enviado aos estudantes e deveria ser devolvido no momento da realização das provas. Esse questionário é de fundamental importância, já que permite o conhecimento e a análise do perfil socioeconômico e cultural dos estudantes ingressantes e concluintes, além da percepção sobre o ambiente de ensino-aprendizagem e sobre a organização do curso, do currículo e da atividade docente. O questionário fornece maior conhecimento acerca dos fatores que podem estar relacionados ao desempenho dos estudantes. Dessa forma, tal questionário configura-se em um conjunto significativo de informações que podem contribuir para a melhoria da educação superior tanto em relação à formulação de políticas públicas, quanto à atuação dos gestores de ensino e dos docentes.

No quadro seguinte são indicados, para cada alternativa de resposta de algumas questões do Questionário Socioeconômico, a nota média obtida, o desvio-padrão e o percentual de estudantes que optou por tal alternativa.

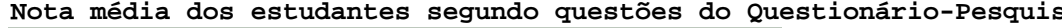

e.

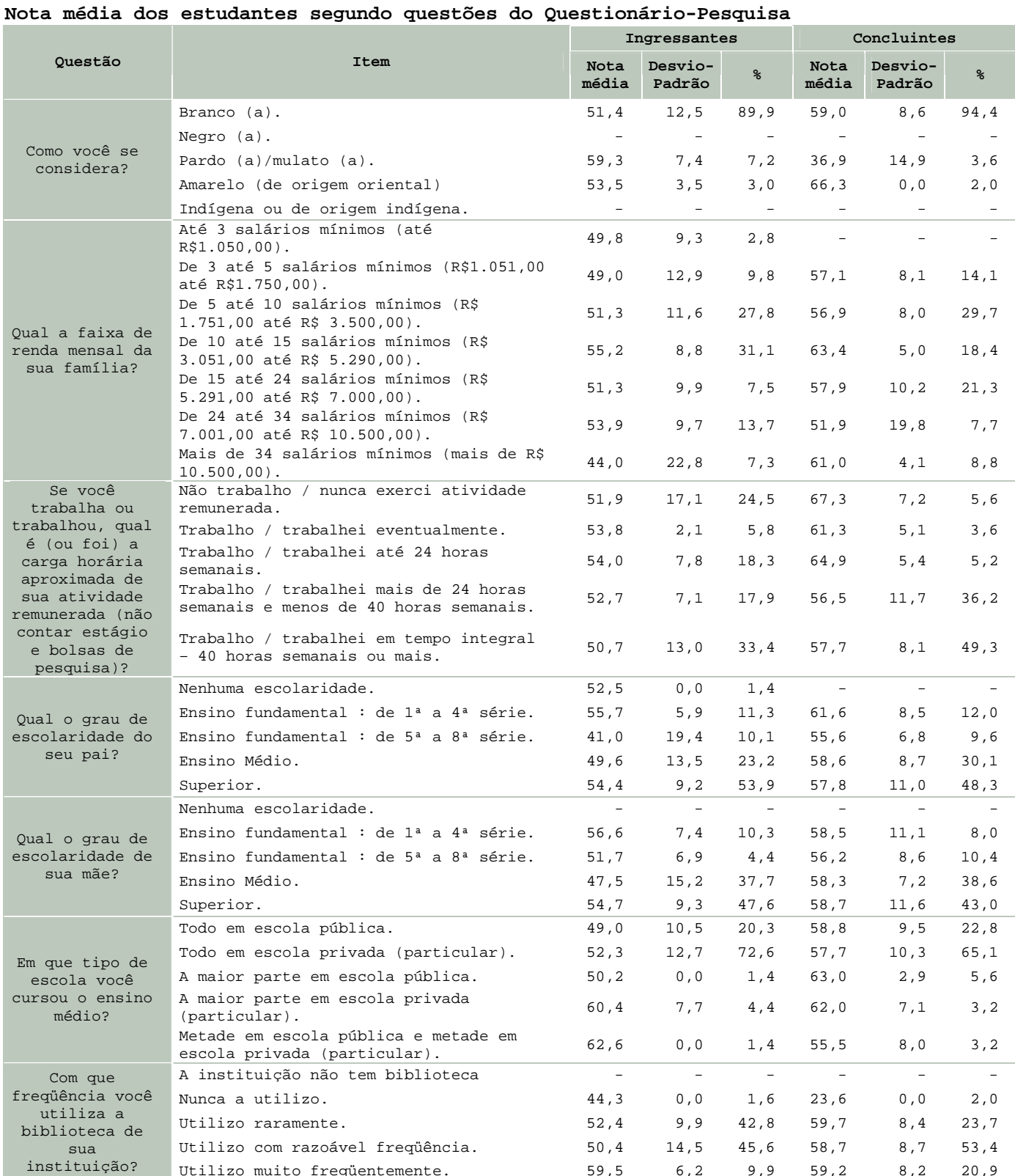

A seguir, serão apresentados gráficos com o percentual de respostas dos ingressantes e dos concluintes de algumas questões do Questionário Socioeconômico. Esses gráficos abordam temas relacionados às condições dos recursos físicos e pedagógicos da instituição e à qualidade do ensino oferecido.

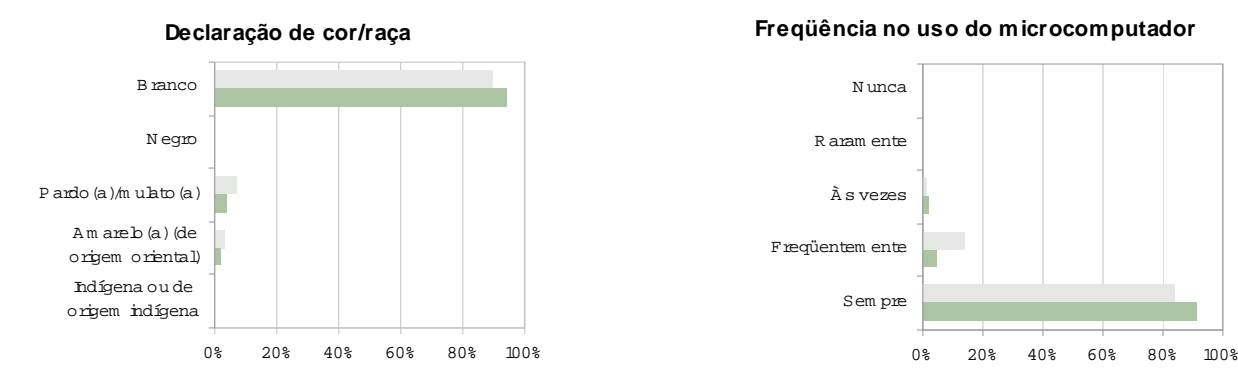

#### **Condições das instalações físicas**

A m plas,arejadas,bem ilum inadas e com m obiliário adequado A rejadas,bem ilum inadas e com m obiliário satisfatório,em bora pequenas em relação ao núm ero de estudantes B em ilum inadas e com m obiliário satisfatório,em bora sejam m al ventiladas e pequenas em relação ao núm ero de estudantes M alventiladas,m al ilum indas,pequenas em relação ao núm ero de estudantes e com m obiliário razoavelm ente satisfatório M alarejadas,m al ilum inadas,com m obiliário inadequando e pequenas em relação ao núm ero de estudantes

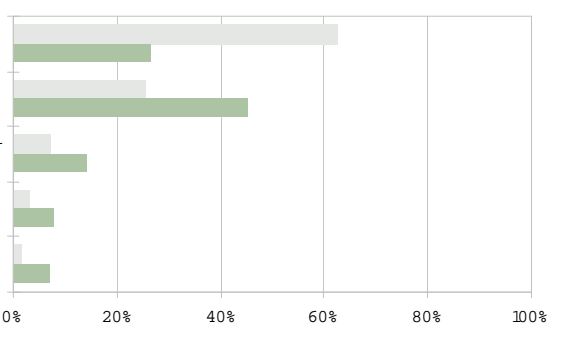

#### **Adequação do material de consumo das aulas práticas ao número de estudantes**

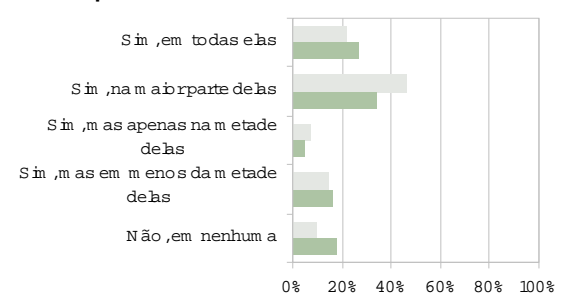

#### **Atualização dos equipamentos de laboratório utilizados no curso**

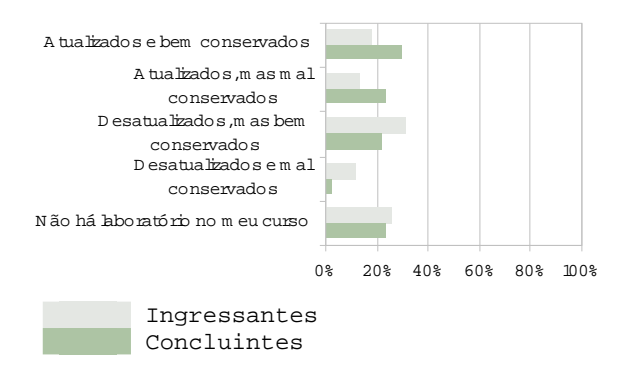

#### **Adequação do espaço pedagógico das aulas práticas ao número de estudantes**

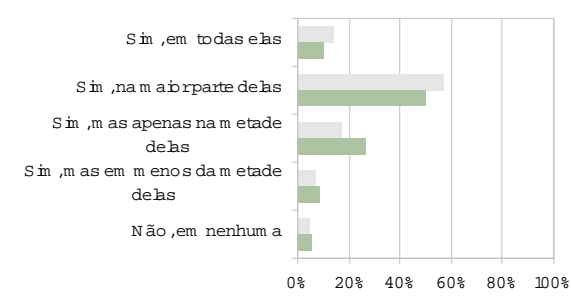

#### **Adequação dos equipamentos disponíveis nas aulas práticas ao número de estudantes**

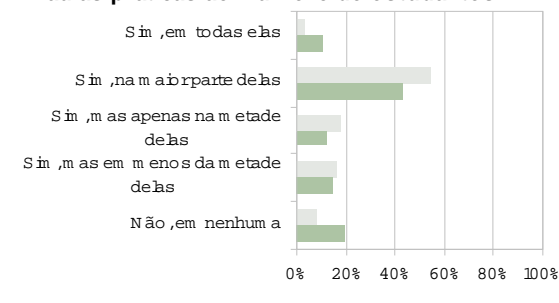

Relatácio<sub>do</sub>cursu

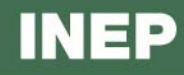

#### **Avaliação do currículo do curso**

0% 20% 40% 60% 80% 100% É bem integrado e há clara vinculação entre as disciplinas É realtivam ente integrado, já que as disciplinas se vinculam É pouco integrado, já que poucas disciplinas se interligam N ão apresenta integração algum a entre as disciplinas N ão seidizer

#### **Adequação dos procedimentos de ensino adotados com os objetivos do curso**

apenas porblocos ou áreas de conhecim ento afins

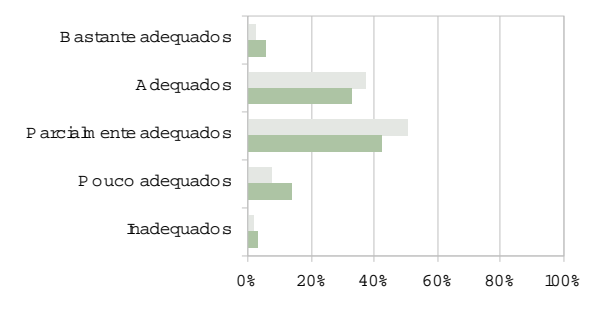

**Domínio dos professores para ministrar as disciplinas** 

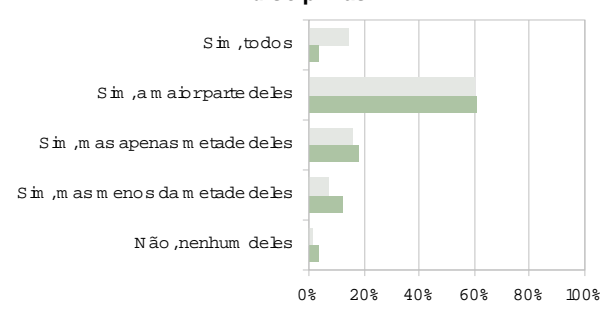

**Principal contribuição do curso**

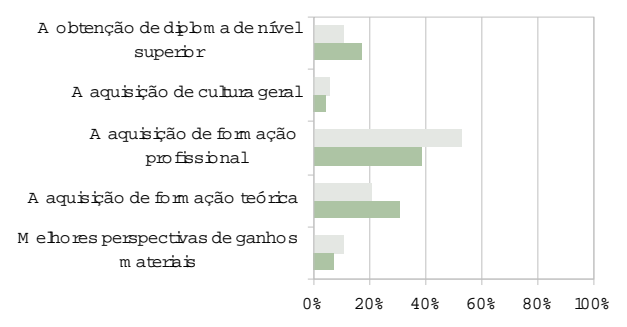

#### **Disponibilidade dos professores do curso, na intituição, para orientação extraclasse**

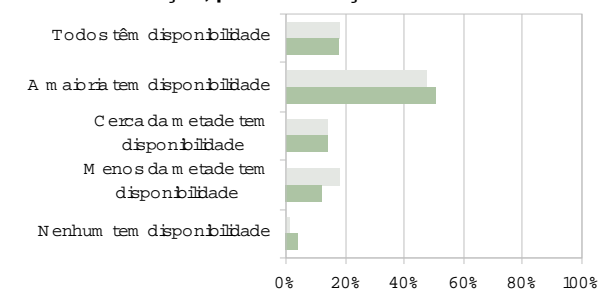

#### **Avaliação do nível de exigência do curso**

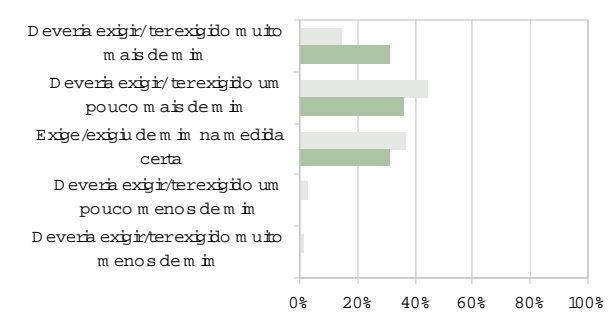

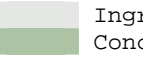

Ingressantes Concluintes

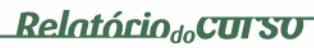

#### **ANEXO**

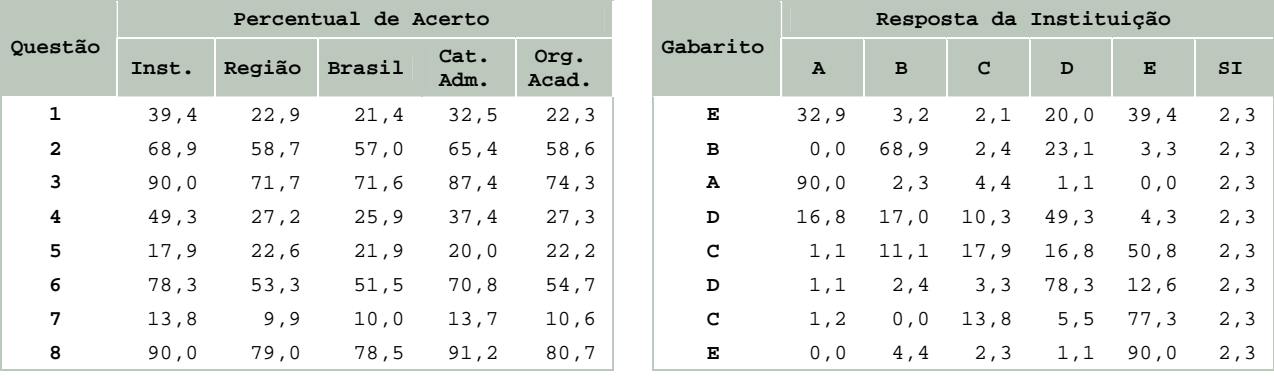

**Percentual de respostas dos ingressantes em cada alternativa das questões objetivas em Formação Geral** 

#### **Média e desvio-padrão dos ingressantes das questões discursivas em Formação Geral**

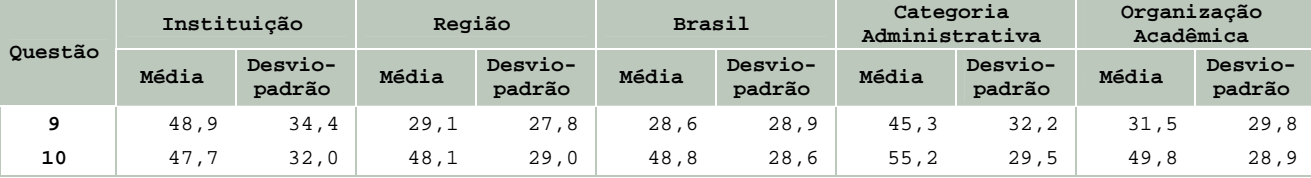

**Percentual de respostas dos ingressantes em cada alternativa das questões objetivas em Componente Específico** 

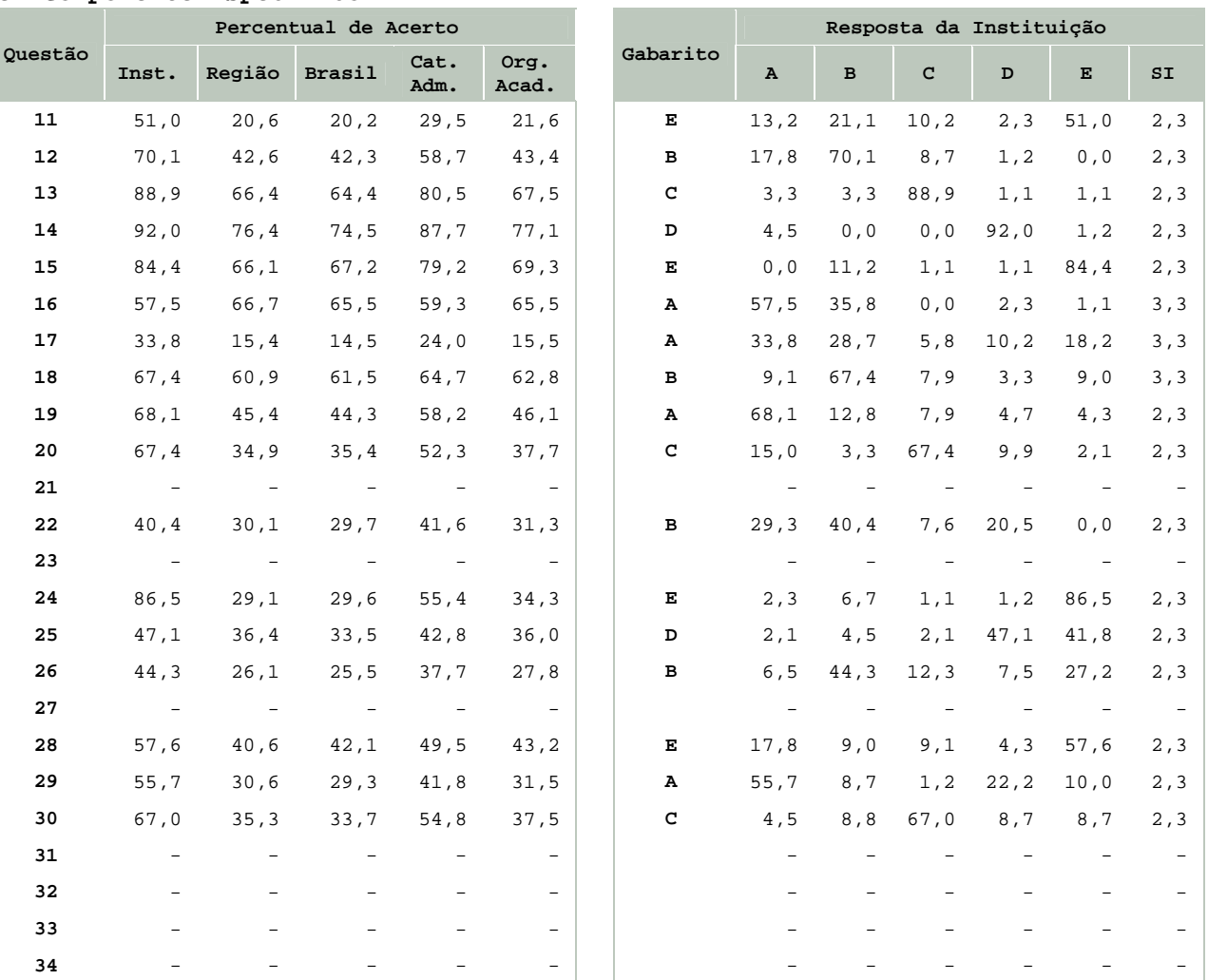

**Média e desvio-padrão dos ingressantes das questões discursivas em Componente Específico** 

| Ouestão | Instituição |                   | Região |                   | <b>Brasil</b> |                   | Categoria<br>Administrativa |                   | Organização<br>Acadêmica |                   |
|---------|-------------|-------------------|--------|-------------------|---------------|-------------------|-----------------------------|-------------------|--------------------------|-------------------|
|         | Média       | Desvio-<br>padrão | Média  | Desvio-<br>padrão | Média         | Desvio-<br>padrão | Média                       | Desvio-<br>padrão | Média                    | Desvio-<br>padrão |
| 35      | 6, 3        | 10,8              | 4,3    | 10,8              | 4,4           | 10,7              | 7,4                         | 14,1              | 4,8                      | 11, 2             |
| 36      | 18,4        | 27, 2             | 6,4    | 15,7              | 6, 8          | 16,1              | 12,5                        | 22.4              | 7,6                      | 17,3              |
| 37      | 4,8         | 9,3               | 2,0    | 4,4               | 1,9           | 4,3               | 3, 3                        | 7.5               | 2,0                      | 4,6               |
| 38      | 40,7        | 43,3              | 28,8   | 36,0              | 29,1          | 35, 9             | 40,2                        | 41,7              | 31,1                     | 37,1              |
| 39      | 21,1        | 27,6              | 10,7   | 21, 2             | 11,1          | 21,4              | 19,9                        | 28,4              | 12,8                     | 23,0              |
| 40      | 23, 5       | 25,1              | 23,4   | 25, 2             | 23,4          | 25.4              | 27,6                        | 27.2              | 24,0                     | 25,7              |

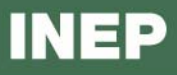

**Percentual de respostas dos concluintes em cada alternativa das questões objetivas em Formação Geral** 

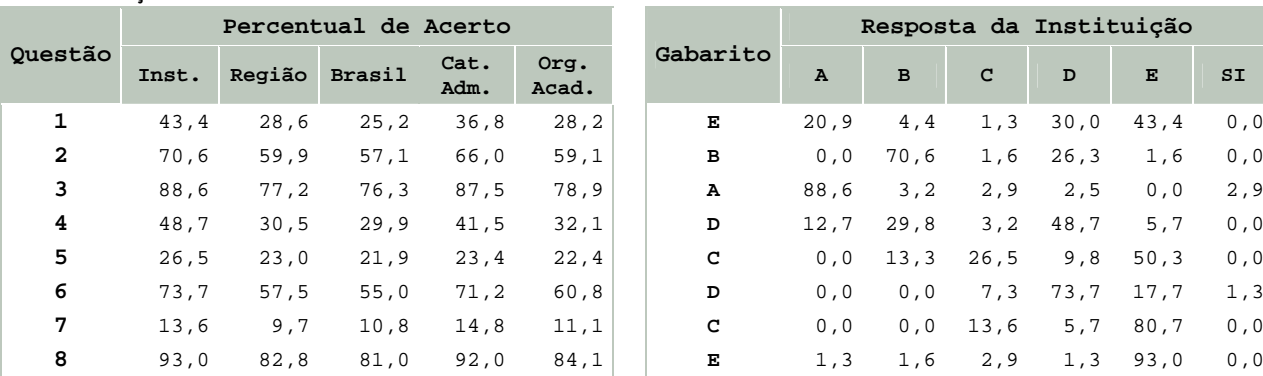

#### **Média e desvio-padrão dos concluintes das questões discursivas em Formação Geral**

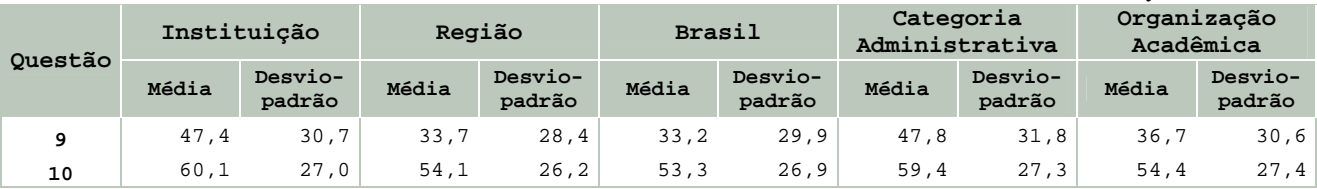

**Percentual de respostas dos concluintes em cada alternativa das questões objetivas em Componente Específico** 

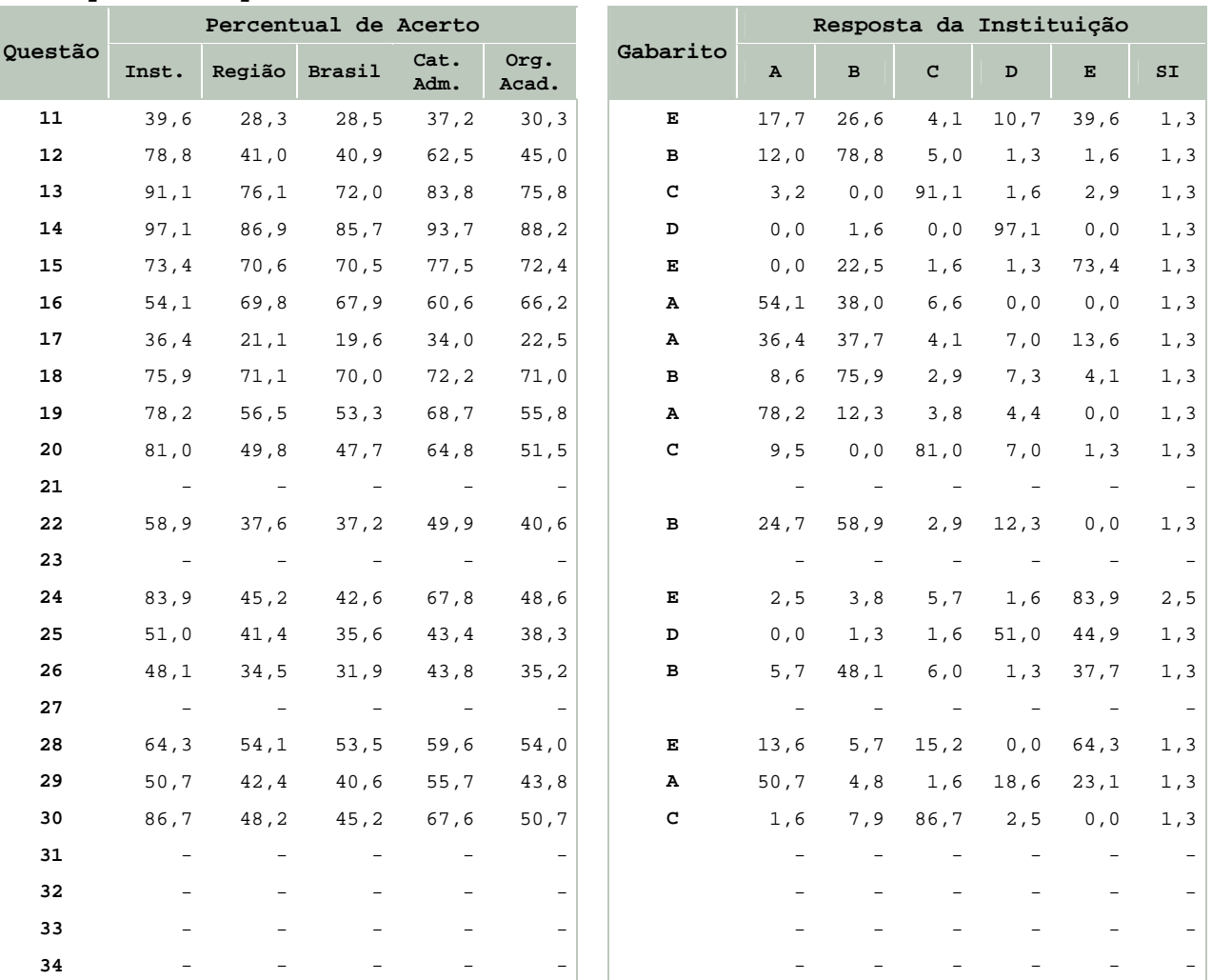

**Média e desvio-padrão dos concluintes das questões discursivas em Componente Específico** 

| Questão | Instituição |                   | Região |                   | <b>Brasil</b> |                   | Categoria<br>Administrativa |                   | Organização<br>Acadêmica |                   |
|---------|-------------|-------------------|--------|-------------------|---------------|-------------------|-----------------------------|-------------------|--------------------------|-------------------|
|         | Média       | Desvio-<br>padrão | Média  | Desvio-<br>padrão | Média         | Desvio-<br>padrão | Média                       | Desvio-<br>padrão | Média                    | Desvio-<br>padrão |
| 35      | 26,0        | 23, 3             | 10, 5  | 16, 3             | 9,7           | 15,8              | 15, 2                       | 19,4              | 10,9                     | 16,6              |
| 36      | 34,7        | 31, 3             | 17,4   | 24,9              | 17,7          | 25, 4             | 24,3                        | 29,7              | 19,1                     | 26, 5             |
| 37      | 8, 3        | 14,6              | 3,9    | 7,8               | 3,6           | 8, 2              | 7,2                         | 14,7              | 4,2                      | 9,4               |
| 38      | 68,2        | 38,7              | 47,8   | 39, 3             | 44,3          | 39,3              | 56,8                        | 41,6              | 47,3                     | 40,3              |
| 39      | 40,1        | 34,7              | 22, 9  | 28,6              | 22,6          | 28,8              | 33,1                        | 32,8              | 25, 4                    | 30, 2             |
| 40      | 38,5        | 28.9              | 33.7   | 26,5              | 33, 2         | 27,5              | 36.7                        | 28.9              | 33,9                     | 28,1              |

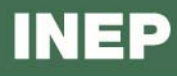

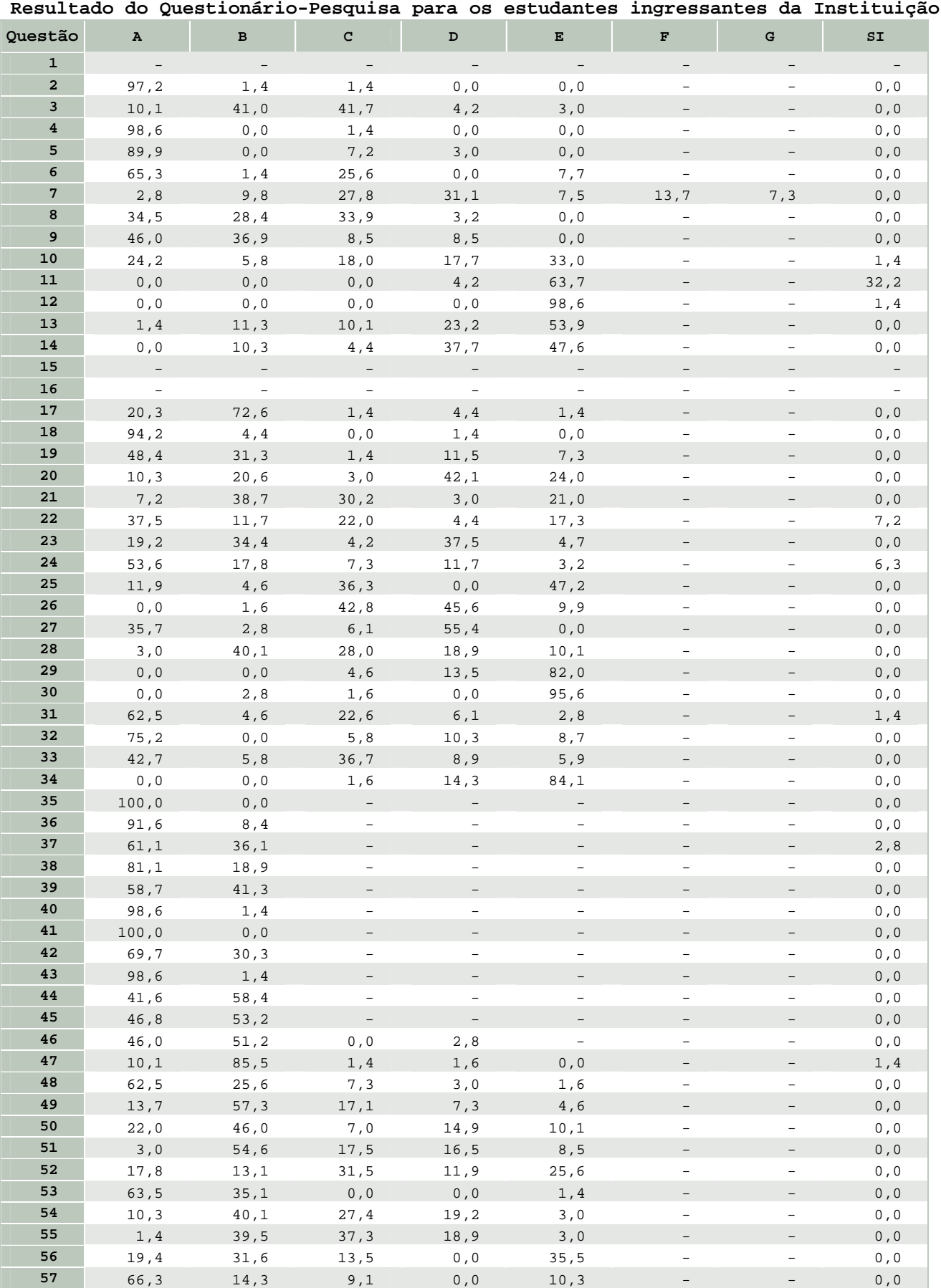

(cont.)

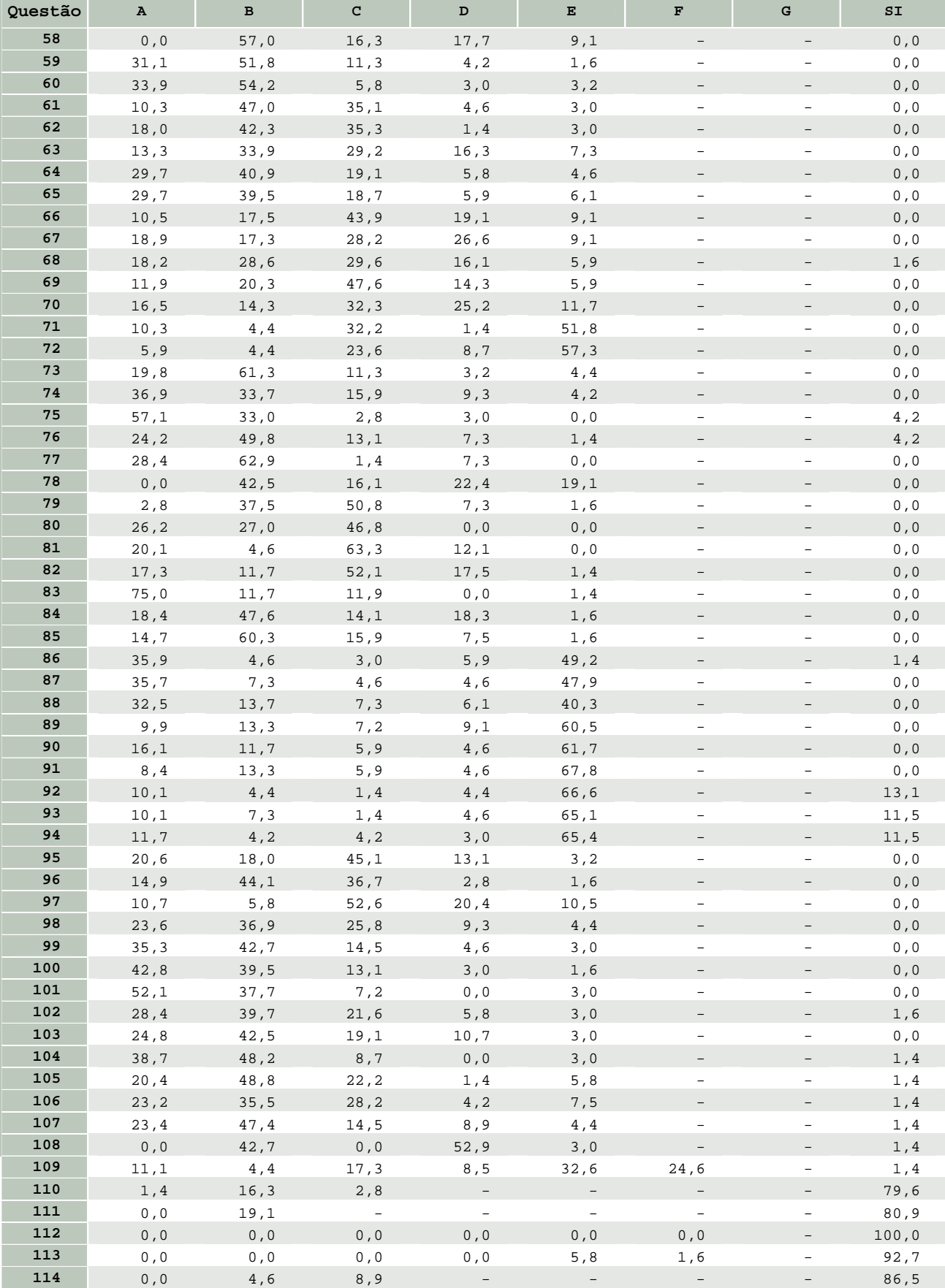

r.

L

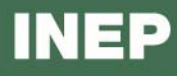

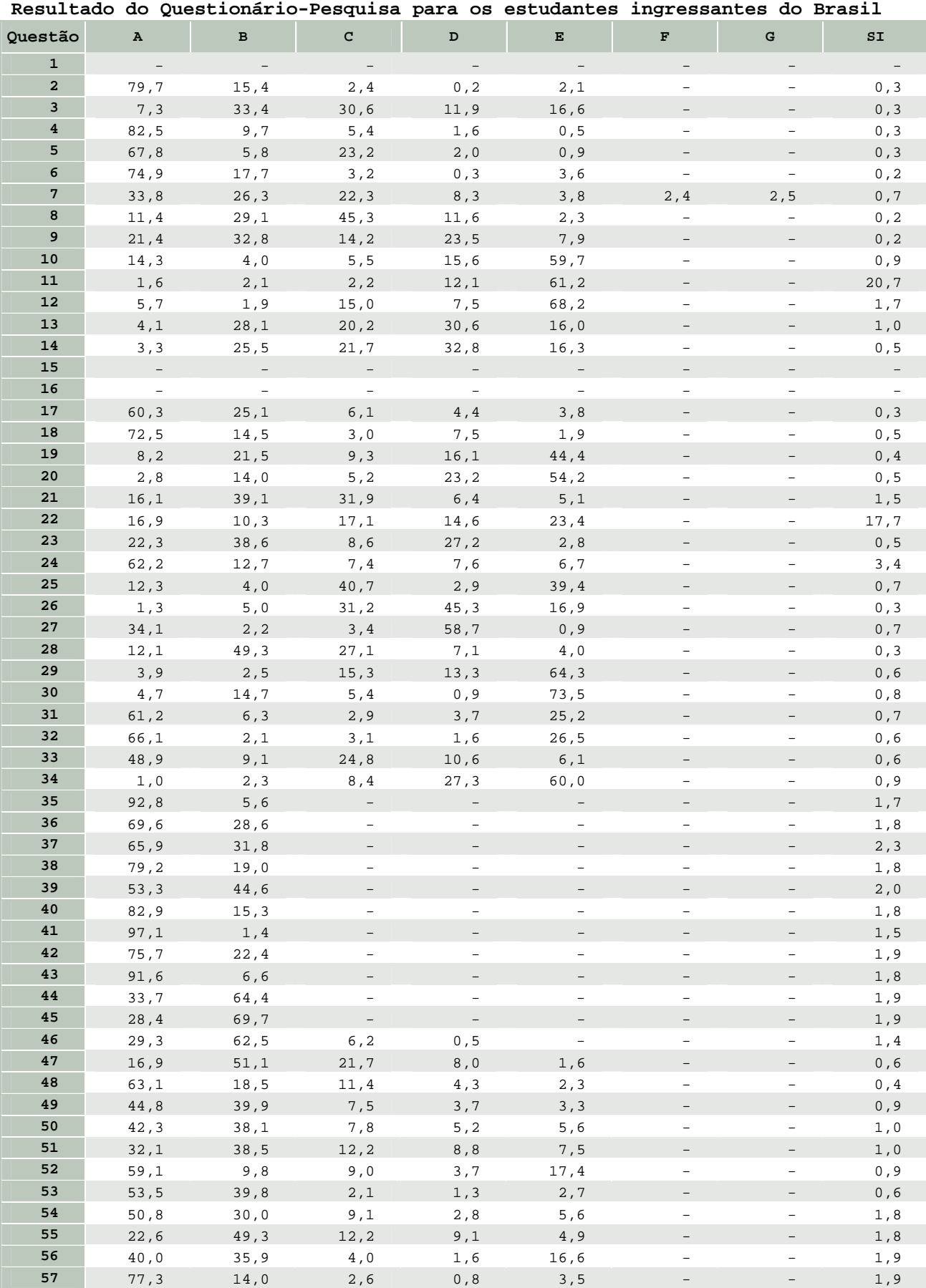

(cont.)

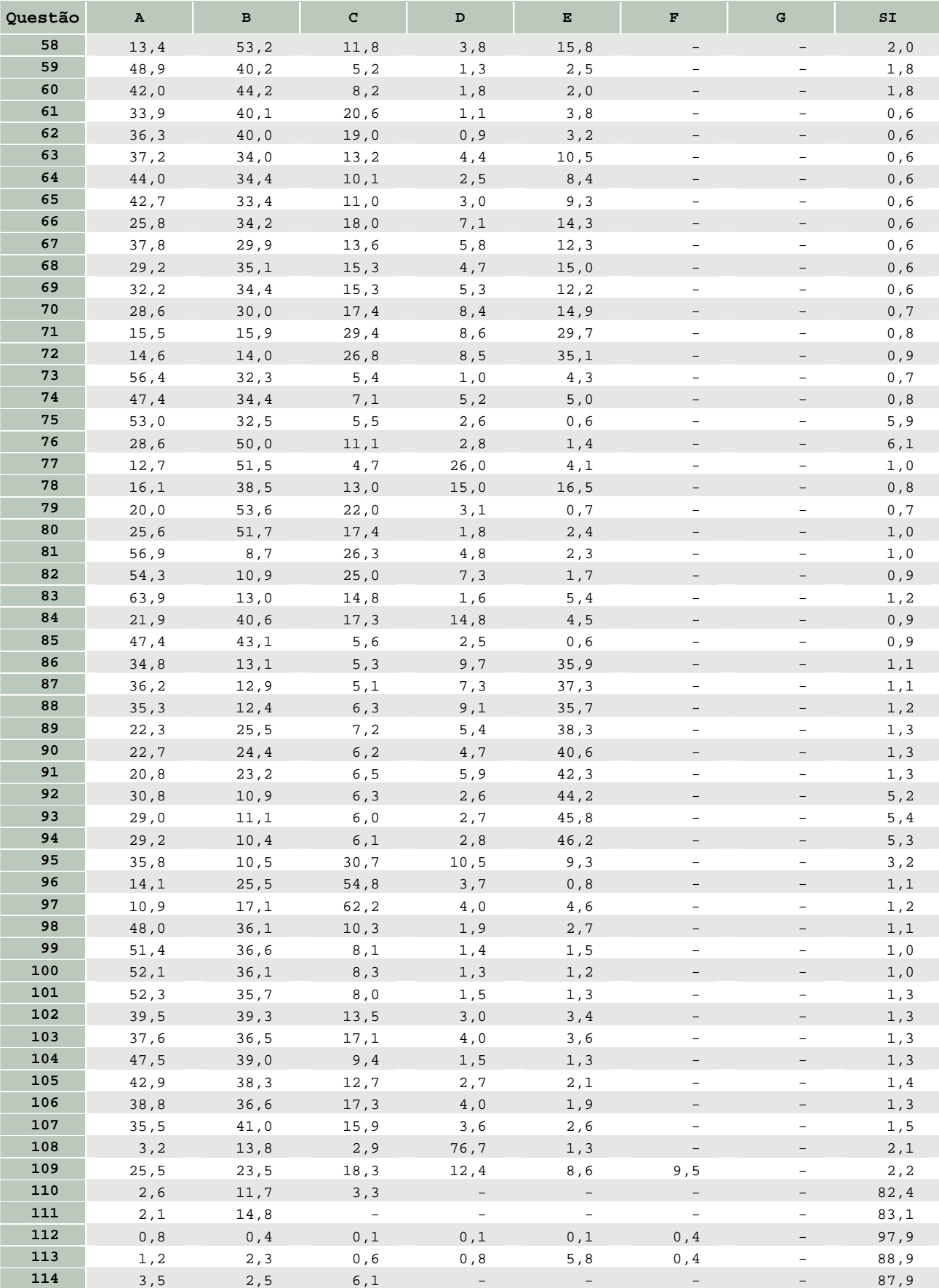

e.

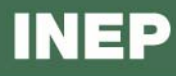

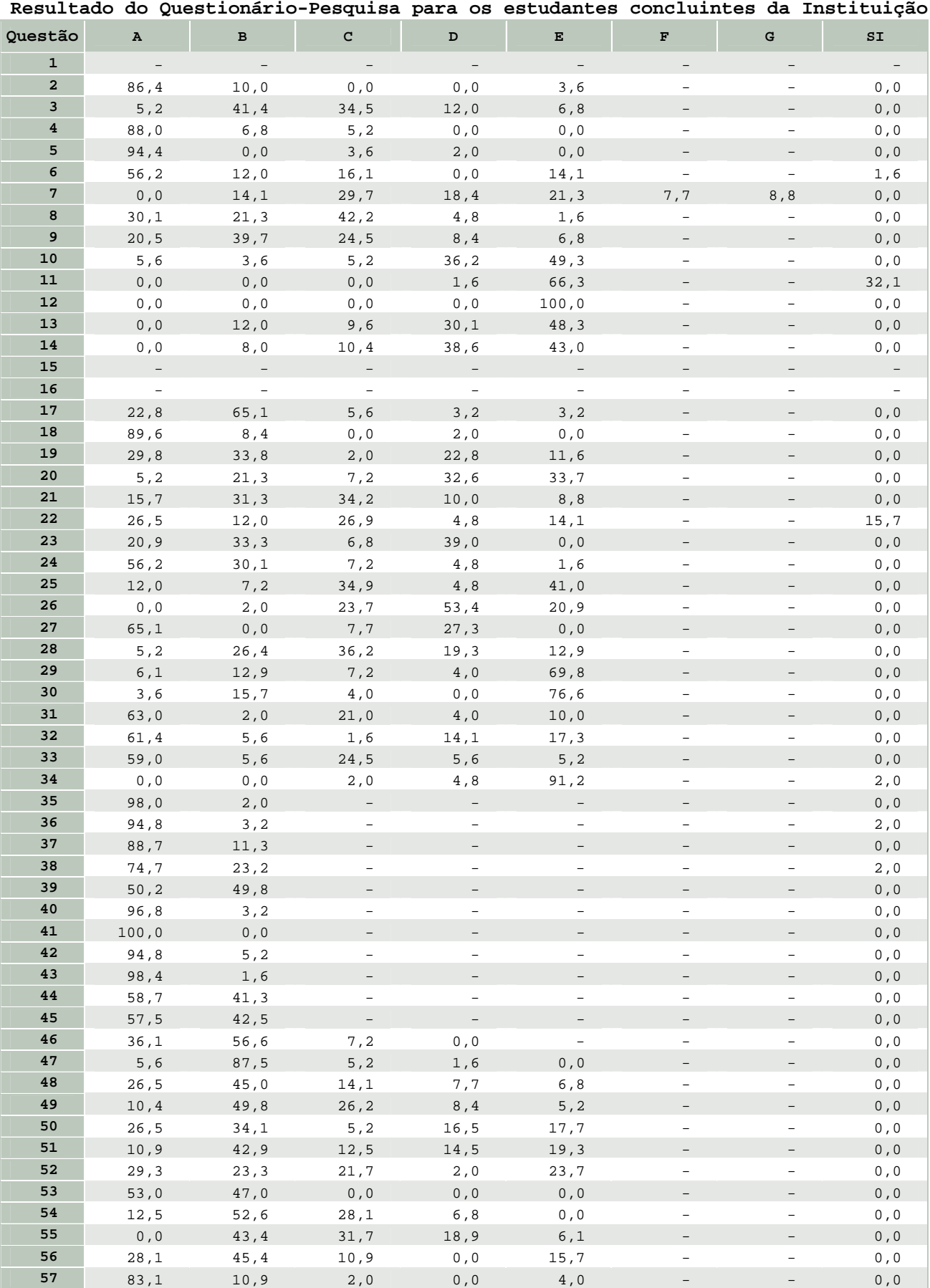

(cont.)

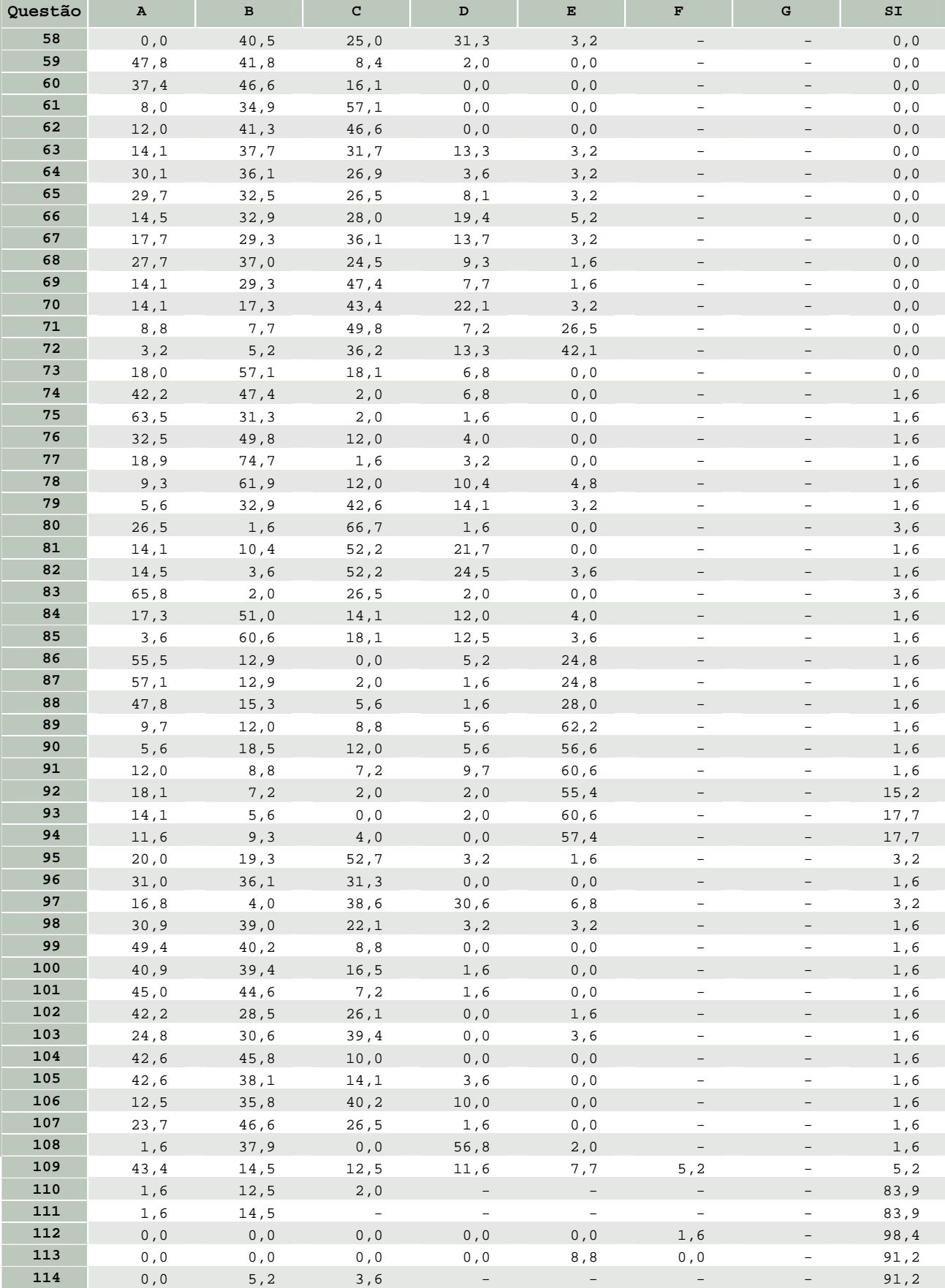

r.

Ł

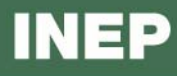

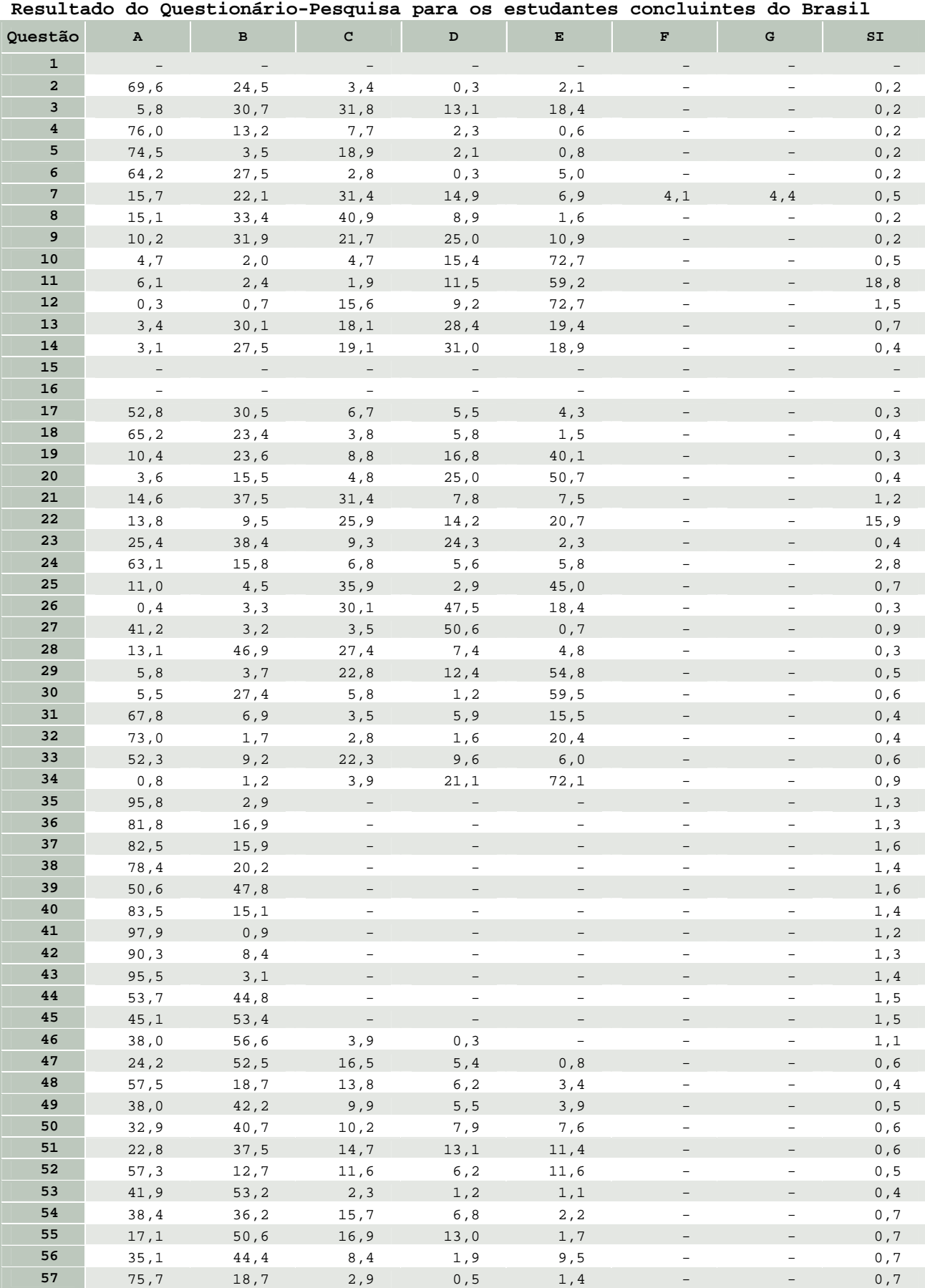

(cont.)

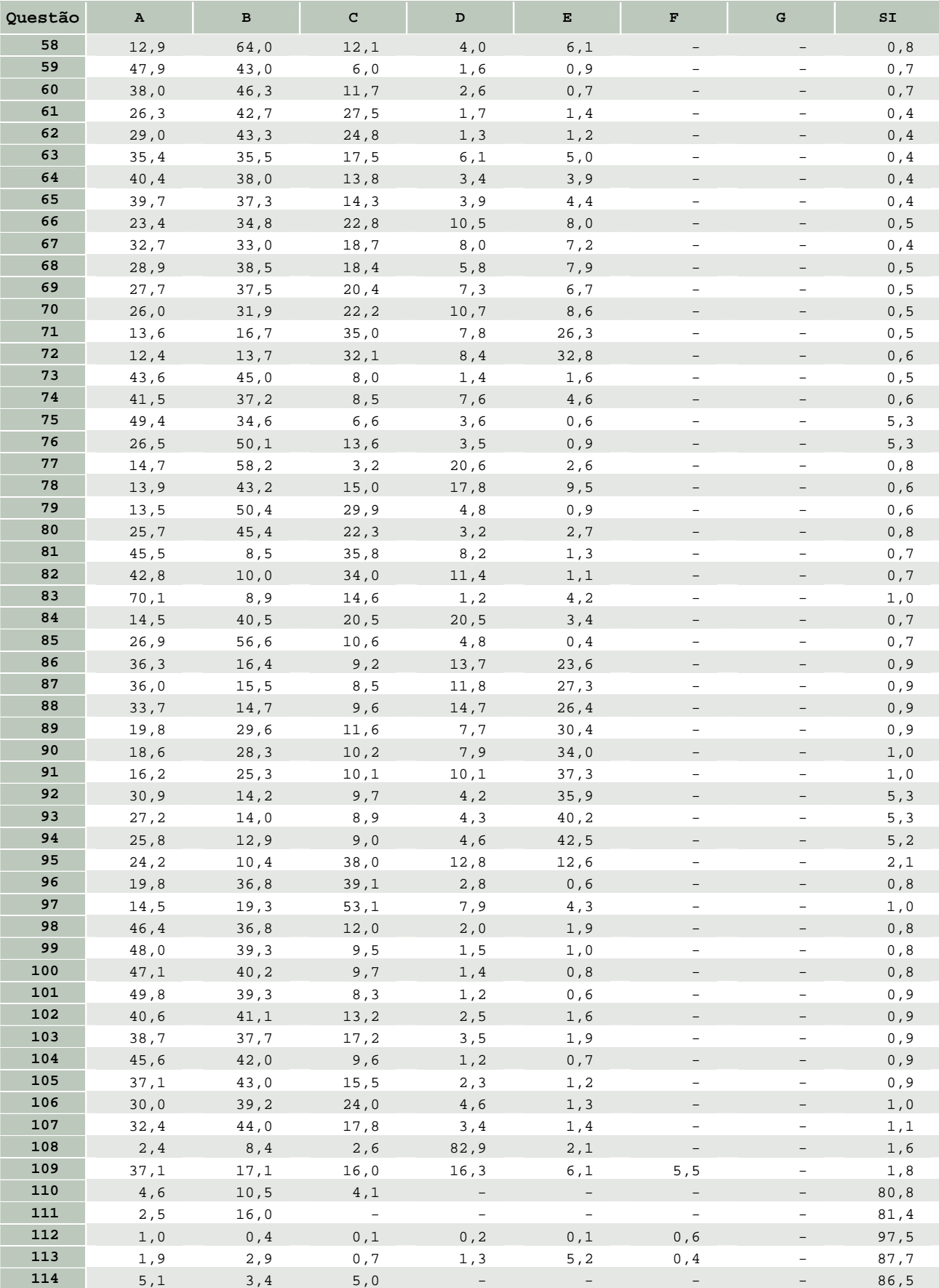

e.